# *RELAP5-3D Improvements 2014*

**Dr. George Mesina**

RELAP5 International Users Seminar Idaho Falls, ID September 11-12, 2014

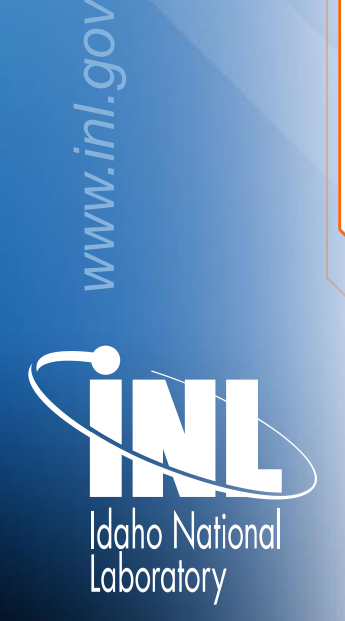

**INL/CON-14-32915**

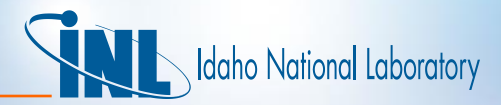

## *Outline*

- Recent Issues and Solutions
- New Code Capability
- Announcements and Documents

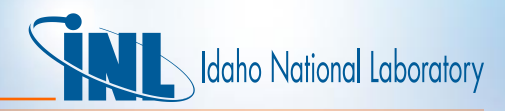

## *Issues going from 4.1.3 to Version 4.2.1*

- Verification issues and developments are covered in another presentation
- Issues
	- Order of evaluation in if-tests, Part 2
	- Allocation/Deallocation Issues
		- Memory Leaks
		- Initialization and nullification

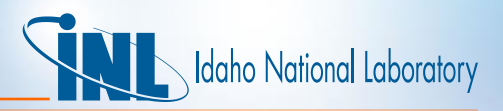

### *Order of Evaluation of IF-tests*

- The order of evaluation is left to right in the C language and numerous other programming languages
- ANSI FORTRAN does not enforce this in any standard
	- Historically, it has been left to right on most computer platforms
	- With multi-core processors, it is seldom the case anymore
- This affects many kinds of statements. Examples (.OP. means logical operator:
	- 1. IF (G(i) expression) .OP. (F(i) expression)) THEN
	- 2. IF ((protection clause) .AND. (protected clause) ) THEN
	- 3. IF ((protection clause) .OR. (protected clause) ) GO TO LINE
- Cases 1 and 2 covered on 2013 presentation

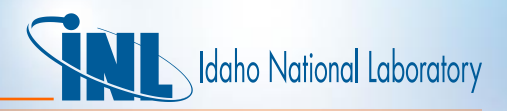

#### *Order of Evaluation: OR-clause*

- In left-to-right evaluation, optimized evaluation stops whenever the first clause (the protector) is true. The second is never evaluated
- The impact of evaluating the right-hand (protected) clause before the left-hand clause varies from negligible to core-dump
- Examples
	- **1. IF (j <= 0 .OR. a(j) == 1.0) go to 100**
	- **2. IF (value < 0.0 .OR. sqrt(value) > 1.0) GO TO 10**
- First example: array accessed out of bounds: negative
	- Assumes a prior statement tested out-of-bounds positive indices
	- When compiled with debug on, the code will stop executing
	- Possible stoppage by O/S
- Second example: core dump

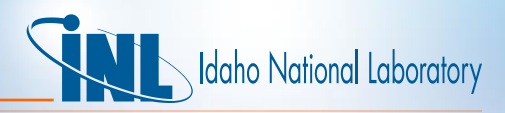

## *Order of Evaluation: Resolution Method*

- 43216 if-tests to examine. Manual checking risks missing some
- Locator program was written to find statements that have:
	- IF or ELSEIF with an OR-operator
	- Variable in parenthesis that is isolated in a preceding clause
- Reduced to 1505 if-tests to check
- 5 statements found and corrected manually
- Resolution Method: break the if-test

IF ((protection clause) .OR. (protected clause) ) GO TO 10

- Becomes
	- If (protection clause) GO TO 10

If (protected clause) GO TO 10

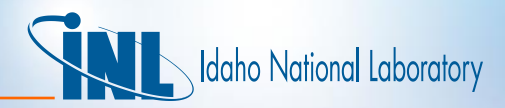

## *Allocating and Deallocating Memory*

- Errors addressed
	- Failure to initialize and nullify
		- E.G. UP 14023, Hydro Matrix destroyed when insulator (material 9) table was extended on restart
		- Cause: Subroutine QFMOVE allocated numerous arrays without initializing any of them
	- Memory leaks
		- E.G. UP 14001, RELAP5-3D/PHISICS coupled code lost memory access when running on the INL cluster
		- Cause: Subroutine RRKINO allocation not properly protected
	- Hanging of the machine (in a non-parallel process!)
		- This has only occurred in restarts with multiple input cases

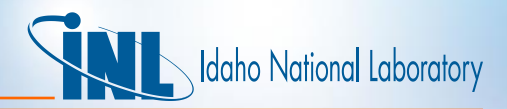

### *Allocating and Deallocating Memory*

- Failure to initialize arrays when allocated means that the array holds whatever value was left in memory
	- Floating point calculations can change
	- Indexing arrays can cause out of bounds memory access that fetch wrong values or destroy data
	- Such errors can occur randomly and can be difficult to track down
- Failure to nullify (or point) pointers when created can cause code failure

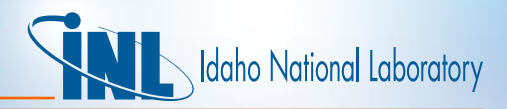

### *Initializing Allocated Memory*

- RELAP5-3D developer rules
	- Memory should be initialized whenever it is allocated
	- Pointers should be nullified or given a target upon creation
- Can be done via a loop or allocate statement
- New RELAP5-3D allocation module subprograms do this for basic data type arrays
	- Uses Fortran 2003 "source" keyword on the allocate statement to zero out the array
- For derived types it requires a derived type scalar zero
	- A project is underway to create derived type zero "scalars"
		- Created under type declaration using "structure" of derived type declaration (for ease of future development)

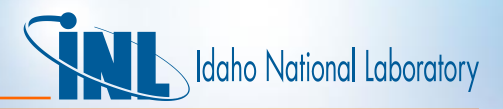

### *Initializing Allocated Memory*

- Module allocation subroutines use the zero scalar on the "source" keyword of the allocate statement
	- E.G. module VOLMOD
	- VOLDATZERO has over 400 components (including if-defs)
	- In subrotuine vlmAllo
		- ALLOCATE (vlm(nvlm), SOURCE=voldatzero, STAT=istat)
- Similarly, pointers should be nullified or initialized upon creation
	- Scalar pointers should be immediately nullified
	- Many derived type arrays have array components declared as pointers
		- These can be initialized when allocated as above

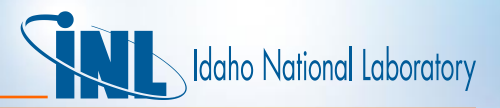

### *Deallocating Memory*

- Memory leaks occur when a computer program incorrectly manages memory allocation
- In RELAP5-3D, these occur when memory is repeatedly created and destroyed incorrectly
	- The incorrectly handled memory cannot be used for future allocation during the code run
	- The code may quit for lack of available memory
- Some sources:
	- Allocate/deallocate in the transient
		- Should not be done except for reflood where it is required
		- Besides memory leaks, it slows the code down
	- Multiple-case input decks can build-up memory leaks
	- When attached to massively parallel program, such as RAVEN

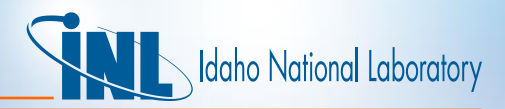

### *Deallocating Memory*

- Some ways to create memory leaks
	- Eliminate a pointer without first deallocating it
	- Deallocate a derived type without first deallocating its pointer components
		- Large amounts can be lost if pointer is itself a derived type array
- When run with PHISICS on the massively parallel INL cluster, many memory leaks occur
	- Two that affected results traced to input programs RRKINO and RADHT and fixed
- Another leak affected general tables for a NuScale model
	- Traced to RGNTBL and fixed
- Many more remain to be corrected

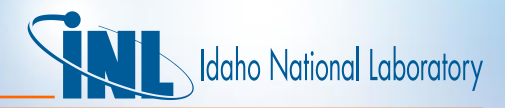

### *Deallocating Memory*

…

- It is an error to allocate an array that is already allocated and to deallocated one that is not allocated.
- Always check the allocation status before allocating/deallocating IF (.NOT.ALLOCATED(a)) THEN ALLOCATE(a(na), SOURCE=0.0, STAT=istat) IF (istat  $== 0$ ) then – ALLOCATE(a(1)%b(nb), SOURCE=0.0, STAT=istat)

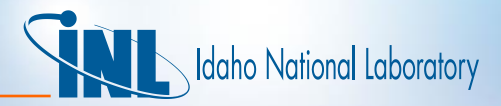

### *New Code Capability*

- Nodal Kinetics Upgrades (Barber)
- Coupling with RAVEN and PHISICS (Rabiti)
- Added verification capability (Mesina)
	- Multi-case input decks
	- PC verification
	- Input modification
- **Moving Systems**

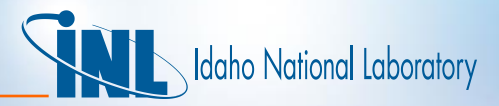

#### *Announcements*

- 2 Dedicated RELAP5-3D Journal Issue
	- 31 Abstracts received
	- Targets are:
		- ANS Nuclear Technology (NT)
		- ANS Nuclear Science and Engineering (NSE)
	- There is also interest from ASME
	- Papers due October 15, 2014
	- Will be published in 2015
- RELAP5-3D News
	- http://www.inl.gov/relap5/news
	- LinkedIn RELAP5-3D Group
	- https://www.linkedin.com/groups/RELAP5-3D-Users-Group-4483821

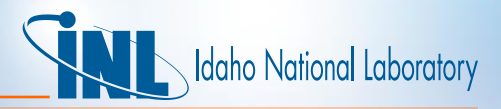

#### *Announcements*

- RELAP5-3D "official" compiler is Intel Fortran 13.1
- INL IT supports Windows 7 and SUSE Linux platforms
	- Windows XP is no longer supported
	- Windows 8 is still not supported
	- No other Linux is supported (in particular: Cygwin and Redhat)
- **INL RELAP5-3D Team supports installation on** 
	- Windows 7 with Visual Studio 2012
	- Linux via Linux C-shell scripts and Makefiles
- It is possible to install RELAP5-3D on Macintosh systems, but INL department does not support this

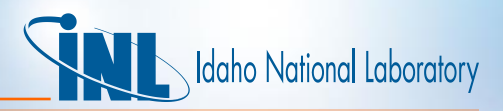

### *New Documents for RELAP5-3D and Auxiliaries*

- PROGRAMMING
	- G. L. Mesina, "Guidelines for developing RELAP5-3D coding**,**  INL/EXT-13-29228, Rev 2, June 2014
- INSTALLING
	- J. H. Forsmann, G. L. Mesina, "RELAP5-3D Windows 7 Build," INL/MIS-12-27541 Rev. 1, October 2012
	- J. H. Forsmann, "RGUI Configuration Guide ," GDE 648, INL/MIS-13-30082, July 2014
- RUNNING
	- J. H. Forsmann, J. E. Fisher, G. L. Mesina, "PYGMALION User's Manual," GDE-621, INL/MIS-13-28216, INL/MIS-13-30083, March 2013
	- J. H. Forsmann, "RGUI Help Manual: RELAP5-3D Graphical User Interface," GDE 649, INL/MIS-13-30083, July 2014

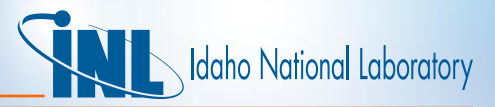

### *SUMMARY*

- Recent code issues presented here with solutions
	- Order of operations, part 2
	- Allocation and deallocation
- Progress has been made on initializing and nullifying
- New capability has been added in the code
- A journal issue dedicated to RELAP5-3D will be published next year
- Updated information is available on RELAP5-3D usage
- Keep in touch with RELAP5-3D on the web site and social media